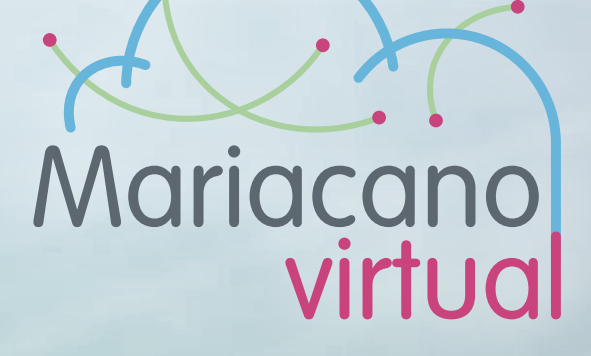

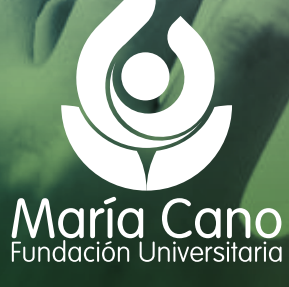

Vigilada MinEducación

# **Talleres dirigidos a de todas las áreas del conocimiento**

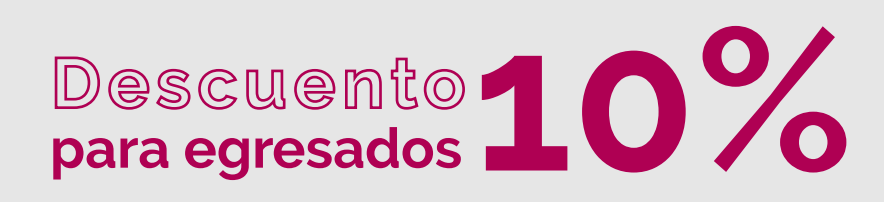

### **SINVERSIÓN DE CADA TALLER**

215.000 pesos 10% de descuento para egresados de la María Cano con pago de contado.

**Para hacer efectivo tu descuento como egresado (10%), descarga la liquidación y envía un correo a claudia.vasquez@fumc.edu.co con la solicitud. Recuerda adjuntar la liquidación y el carné. Espera su respuesta para realizar el pago.**

**Si se matriculan 5 personas de la misma**  institución, otorgaremos un **©upo gratuito** para **otro profesor de la institución.**

### **SINVERSIÓN DE CADA TALLER**

#### 215.000 pesos

Si se matriculan 5 personas de la misma institución, otorgaremos un cupo gratuito para otro profesor de la institución.

**Para hacer efectiva la matrícula de la sexta persona de la institución, envíanos la lista de los 5 profesores matriculados y el nombre de la persona que accederá de manera gratuita al correo claudia.vasquez@fumc.edu.co**

### **Taller ABM**

Potencia el aprendizaje de tus estudiantes, conectando conocimientos y creando relaciones conceptuales

## **OBJETIVO**

Crear mapas como recursos educativos digitales de apoyo a los procesos de enseñanza y aprendizaje para la aplicación del ABM.

### @ **DURACIÓN** 20 horas

8 horas directas y 12 horas de trabajo independiente (lecturas, práctica extraclase, recursos digitales ABM y tutorías sincrónicas y asincrónicas)

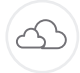

### *A* **MODALIDAD** Virtual

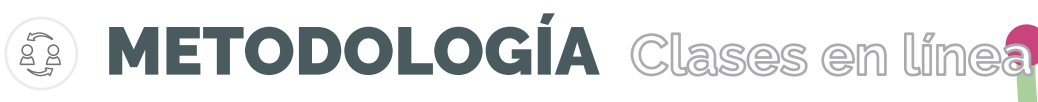

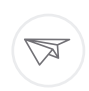

### DIRIGIDO

Profesores de todas las áreas del conocimiento

**ED INICIA** 

10 de octubre de 2019

FINALIZA  $\begin{bmatrix} 0 & 0 \\ 1 & 0 \end{bmatrix}$ 18 de noviembre de 2019

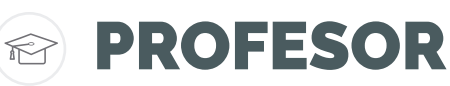

María Luisa Bossolasco

Doctoranda en el programa de Doctorado en Psicología. Facultad de Psicología. Universidad Nacional de Tucumán (Argentina)

El taller se desarrolla en la plataforma educativa Mariacanovirtual. El estudiante podrá acceder a las grabaciones de las clases en línea en el caso que no pueda asistir a la clase.

# **Días y horas de formación:**

#### **Generalidades de ABM y Tipos de ABM**

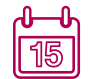

Miércoles, 16 de octubre, 4:00 p.m.

#### **Herramientas digitales para creación de mapas 1**

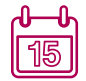

Miércoles, 23 de octubre, 4:00 p.m.

#### **Herramientas digitales 2. Generalidades de RED**

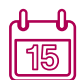

Miércoles, 30 de octubre, 4:00 p.m.

### **Herramientas digitales 3**

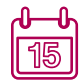

Miércoles, 6 de noviembre, 4:00 p.m.

### **Herramientas digitales 3**

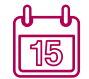

Miércoles, 6 de noviembre, 4:00 p.m.

#### **Tutorías sincrónicas:**

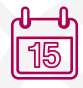

Martes 10:00 a.m. Jueves 6:00 p.m.

#### **Entrega de actividades**

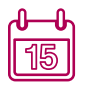

Actividad 1. Mapa borrador. 25 de octubre Actividad 2. Entrega final (2 mapas). 15 de noviembre

## **Taller** creación de actividades **Educaplay**

Divertirse hace parte de la motivación del estudiante. ¡Es hora de gamificar tu clase!

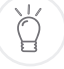

### **(N)** OBJETIVO

Desarrollar competencias para la creación de actividades de gamificación en Educaplay como recursos de apoyo en los procesos de enseñanza y aprendizaje.

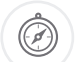

### **DURACIÓN** 20 horas

8 horas directas y 12 horas de trabajo independiente (práctica extraclase, proyecto y tutorías sincrónicas y asincrónicas)

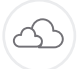

### **MODALIDAD** Virtual

METODOLOGÍA **Clases en línea** $\mathbb{C}^{\infty}_{\text{pol}}$ 

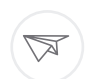

 $\begin{bmatrix} 1 & 0 \\ 0 & 1 \\ 0 & 0 \end{bmatrix}$ 

### DIRIGIDO

Profesores de todas las áreas del conocimiento

17 de octubre de 2019 INICIA

FINALIZA  $\begin{bmatrix} 1 & 0 \\ 0 & 1 \end{bmatrix}$ 

17 de noviembre de 2019

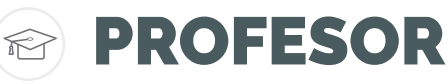

Juan Fernando Quiceno Arias

Magíster en ingeniería con especialidad en Tecnologías de la Educación.

- El taller se desarrolla en la plataforma educativa Mariacanovirtual. Algunas sesiones se repiten en varios horarios para que el estudiante pueda seleccionar uno de ellos.
- El estudiante podrá acceder a las grabaciones de las clases en línea en el caso que no pueda asistir a la clase.

# **Días y horas de formación:**

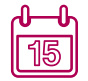

Sábado 19 de octubre: 9:00 a.m. – 11:00 a.m.

#### **Clase 1:** Generalidades **Clase 2:** Educaplay Parte 1

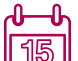

**U-composed Viernes 25 de octubre:** Horario 1: 3:00 p.m. – 5:00 p.m. Horario 2: 7:00 p.m. – 9:00 p.m.

#### **Clase 3:** Educaplay parte 2 y parámetros proyecto final **Tutorías sincrónicas:**

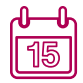

Miércoles 30 de octubre: Horario 1: 3:00 p.m. – 5:00 p.m. Horario 2: 7:00 p.m. – 9:00 p.m.

### **Herramientas digitales 3**

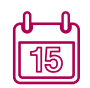

Miércoles, 6 de noviembre, 4:00 p.m.

### **Presentación trabajo final Sincrónico:**

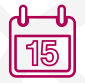

Miércoles 13 de noviembre: 5:00 p.m. Jueves 14 de noviembre: 6:00 p.m. Viernes 15 de noviembre: 7:00 p.m. Sábado 16 de noviembre: 10:00 a.m.

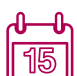

15

Martes 22 de octubre:  $4:00 - 4:30$  p.m.  $7:00 - 7:30$  p.m. Lunes 28 de octubre:  $4:00 - 4:30$  p.m. 7:00 – 7:30 p.m. Viernes 01 de noviembre:  $4:00 - 4:30$  p.m. 7:00 – 7:30 p.m.

### **Taller Collaborate** ¡Conéctate, acompaña y comparte con tus estudiantes desde cualquier lugar!

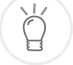

### **OBJETIVO**

Desarrollar competencias para el uso del sistema de videoconferencia Collaborate como herramienta de interacción y comunicación con estudiantes en los procesos de formación mediados por TIC.

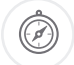

### **DURACIÓN** 20 horas

7 horas directas y 13 horas de trabajo independiente (práctica extraclase, proyecto y tutorías sincrónicas y asincrónicas)

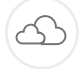

## *A* **MODALIDAD** Virtual

# METODOLOGÍA **Clases en línea**

 $\overline{\rtimes}$ 

### DIRIGIDO

Profesores de todas las áreas del conocimiento

**is INICIA** 

23 de octubre de 2019

22 de noviembre de 2019 **FINALIZA** 

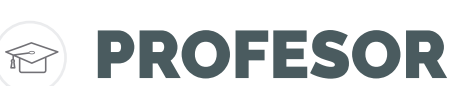

Juan Carlos Morales Saldarriaga

Magíster en Dirección y Producción de e-Learning de la Universidad Galileo (Guatemala)

El estudiante (profesor en formación) tendrá acceso a una sala de videoconferencias de Collaborate para la práctica con sus estudiantes.

Algunas sesiones se repiten en varios horarios para que el estudiante pueda seleccionar uno de ellos.

- El estudiante podrá acceder a las grabaciones de las clases en línea y utilizarlas como material de consulta posterior a la finalización del taller.
- Después del taller podrá utilizarla libremente durante 2 meses para tutorías académicas con un límite de 40 participantes por sesión.

# **Días y horas de formación:**

#### **Generalidades de las herramientas de comunicación y uso del sistema de videoconferencia: rol participante**

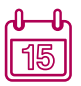

Miércoles, 23 de octubre, 9:00 a.m. Miércoles, 23 de octubre, 1:00 p.m.

#### **Uso del sistema de videoconferencia: rol moderador y parámetros del proyecto**

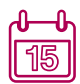

Lunes, 28 de octubre, 8:00 a.m.

#### **Uso del sistema de videoconferencia: rol moderador (prácticas)**

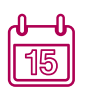

Jueves, 31 de octubre, 8:00 a.m. Jueves, 31 de octubre, 1:00 p.m. Viernes, 1 de noviembre, 8:00 a.m. Viernes, 1 de noviembre, 1:00 p.m.

#### **Recomendaciones pedagógicas para tutorías sincrónicas**

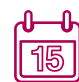

Miércoles, 6 de noviembre, 1:00 p.m.

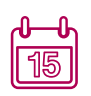

Miércoles, 13 de noviembre, 8:00 a.m. Miércoles, 13 de noviembre, 1:00 p.m. Viernes, 15 de noviembre. 8:00 a.m. Viernes, 15 de noviembre, 1:00 p.m.

#### **Asesoría proyecto final Presentación de la experiencia de una tutoría sincrónica con estudiantes.**

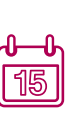

Lunes, 18 de noviembre, 8:00 a.m. Miércoles, 20 de noviembre, 1:00 p.m. Jueves, 21 de noviembre, 8:00 a.m. Jueves, 21 de noviembre, 1:00 p.m. Viernes, 22 de noviembre, 8:00 a.m.

# **¿Cómo realizar la**

**1.** Ingresa a:

**http://academusoft.fumc.edu.co/fumc/inscripcionFormacionIG/ingreso.jsp**

- **2.** Acepta los términos del contrato
- **3.** Ingresa el tipo y número Número de Documento **Tipo de Documento** CÉDULA DE CIUDADANÍA COLOMBIANA ≑ de documento **Continu \***Si ingresas por primera vez, diligencia los datos básicos**4.** Haz clic en el botón "Agregar Producto o Servicio" **5.** Selecciona sede Medellín S Ø SECCIONAL POPAYAN SECCIONAL CALI **SECCIONAL NEIVA**  $10<sub>de</sub>$  18 Productos ó Servicios **6.** Selecciona el producto o servicio de tu Núm. Re / 1 - 10 de 18 ▼ Duración Reg. por Página 10 preferencia  $11 - 18$  de  $18$ ▼ Descripción Pensum ▼ Duración **\***Recuerda desplazarte por las páginas con la oferta Módulos **7.** Selecciona el módulo que lleva el nombre del Descripción CREACION DE ACTIVIDADES DE GAMIFICACIÓN EN EDUCAPLAY punto 6
- **8.** Selecciona nuevamente el taller en la ventana de "Listado de Cohortes"

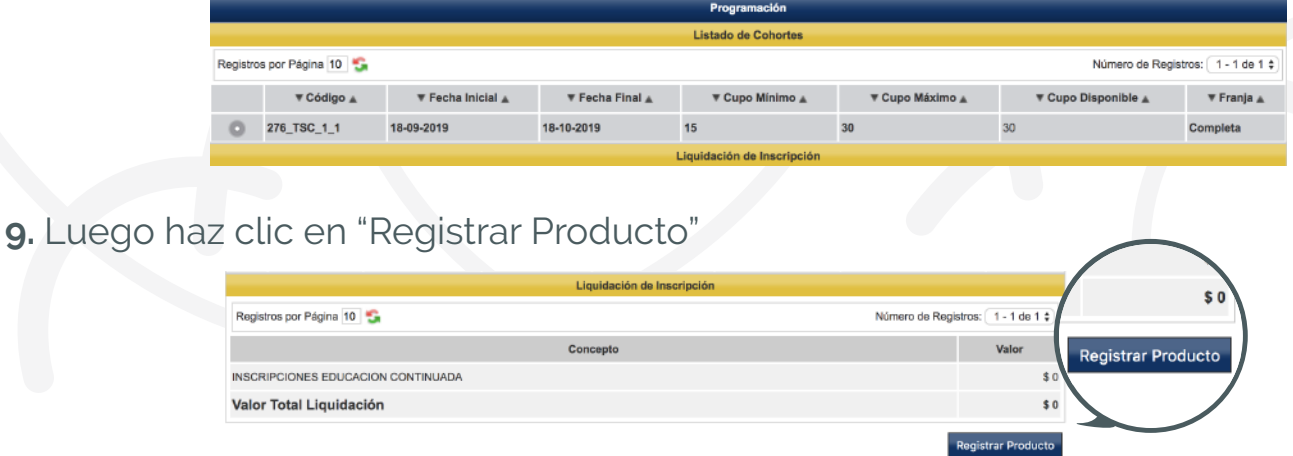

**Ten en cuenta que el valor que arroja este primer proceso (\$0), hace referencia a la inscripción, no al curso, el cual tiene un valor de \$215.000 pesos que se verán reflejados en el proceso de liquidación.**

# ¿Cómo descargar la ligwidación?

**1.** Ingresa a:

**http://academusoft.fumc.edu.co/fumc/consultaInscripcionIG/ingreso.jsp**

**2.** Presiona sobre el botón "Consulta Liquidaciones"

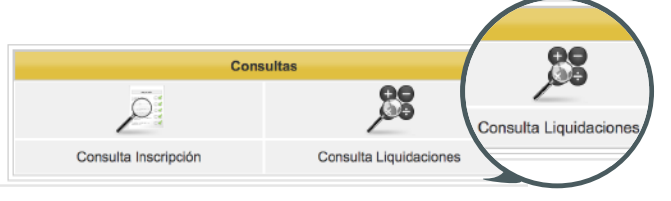

**3.** Ingresa el tipo y número de documento

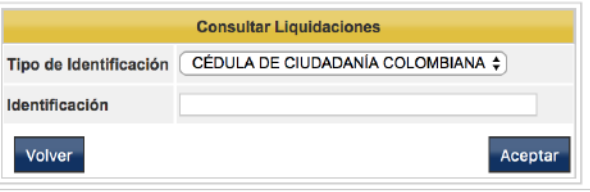

**4.** Selecciona el curso de tu preferencia, y haz clic en "Imprimir" o "Pagar"

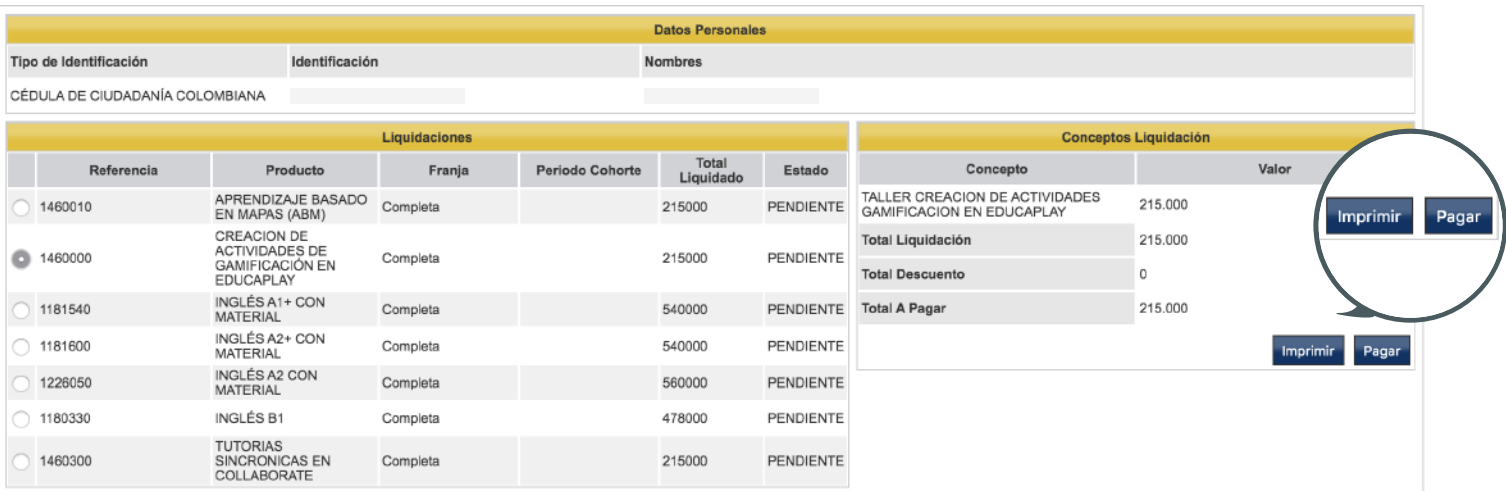

**5.** Si eliges la opción "Pagar" sigue los pasos de la plataforma de pagos

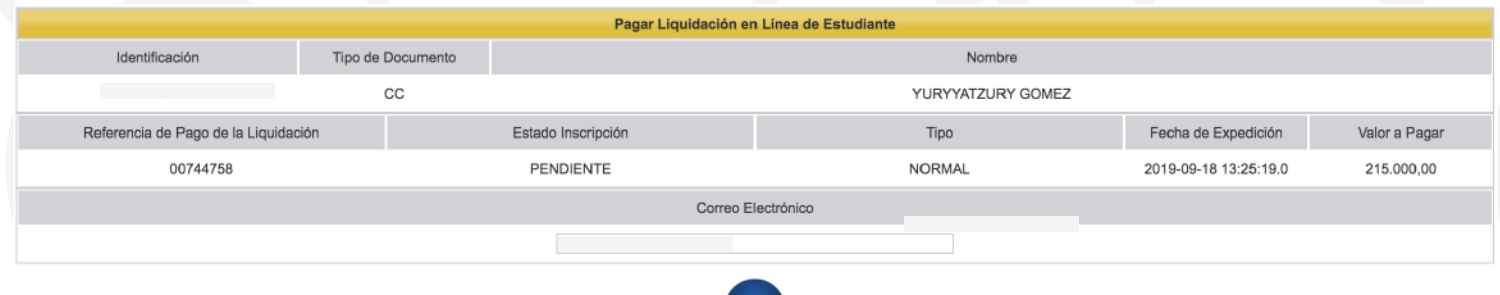

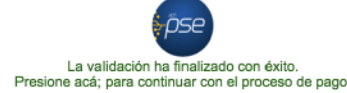

### **Organizado por:**

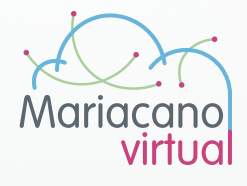

#### **Contacto**

Ana María Jiménez Rodas ana.jimenez@fumc.edu.co Teléfono 480 60 25 ext 304

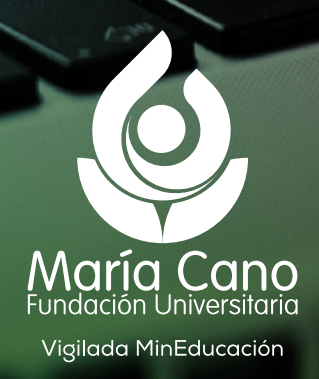